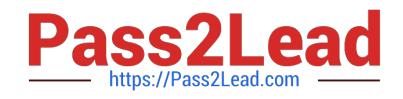

# **PEGAPCSA84V1Q&As**

Pega Certified System Architect (PCSA) 84V1

## **Pass Pegasystems PEGAPCSA84V1 Exam with 100% Guarantee**

Free Download Real Questions & Answers **PDF** and **VCE** file from:

**https://www.pass2lead.com/pegapcsa84v1.html**

### 100% Passing Guarantee 100% Money Back Assurance

Following Questions and Answers are all new published by Pegasystems Official Exam Center

- **63 Instant Download After Purchase**
- 63 100% Money Back Guarantee
- 365 Days Free Update
- 800,000+ Satisfied Customers

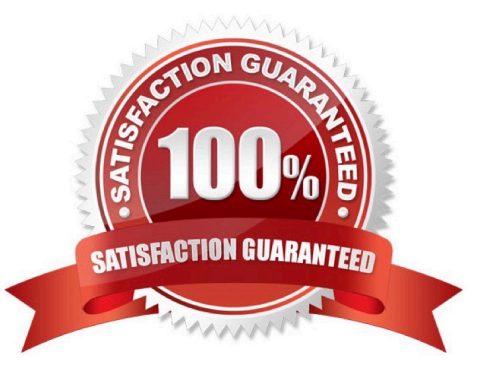

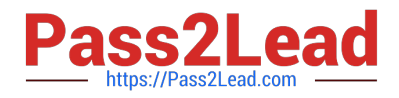

#### **QUESTION 1**

A requirement states: The date of birth submitted for first grade students must be at least five years before September 1 of the current year. Which three validation methods, when applied in combination, satisfy the requirement? (Choose Three)

- A. When rule
- B. Calendar control
- C. Date data type
- D. Validation rule
- E. Edit validate rule

Correct Answer: BCE

#### **QUESTION 2**

In an application that sells office supplies, the Payment view displays order items and collects payment information. In the Payment section rule, the order items are grouped in a dynamic layout. You find out later that the Order Summary view must also display the order items.

How do you configure the UI so that the order items display is shared between the Payment view and Order Summary view?

A. Convert the Payment section layout that contains order items to a section, and embed this section in the Order Summary section.

B. Build the Order Summary section with a layout inside to group the order items, similar to the Payment section.

C. Embed the Payment section in the Order Summary section.

D. Reuse the Payment section in the Order Summary view and use a disable when condition to disable payment information on the Payment section rule.

Correct Answer: D

#### **QUESTION 3**

Hot Pot

In the Answer Area, select the development team member that corresponds to each development task.

Hot Area:

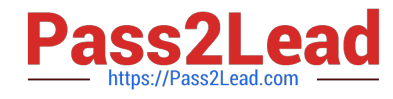

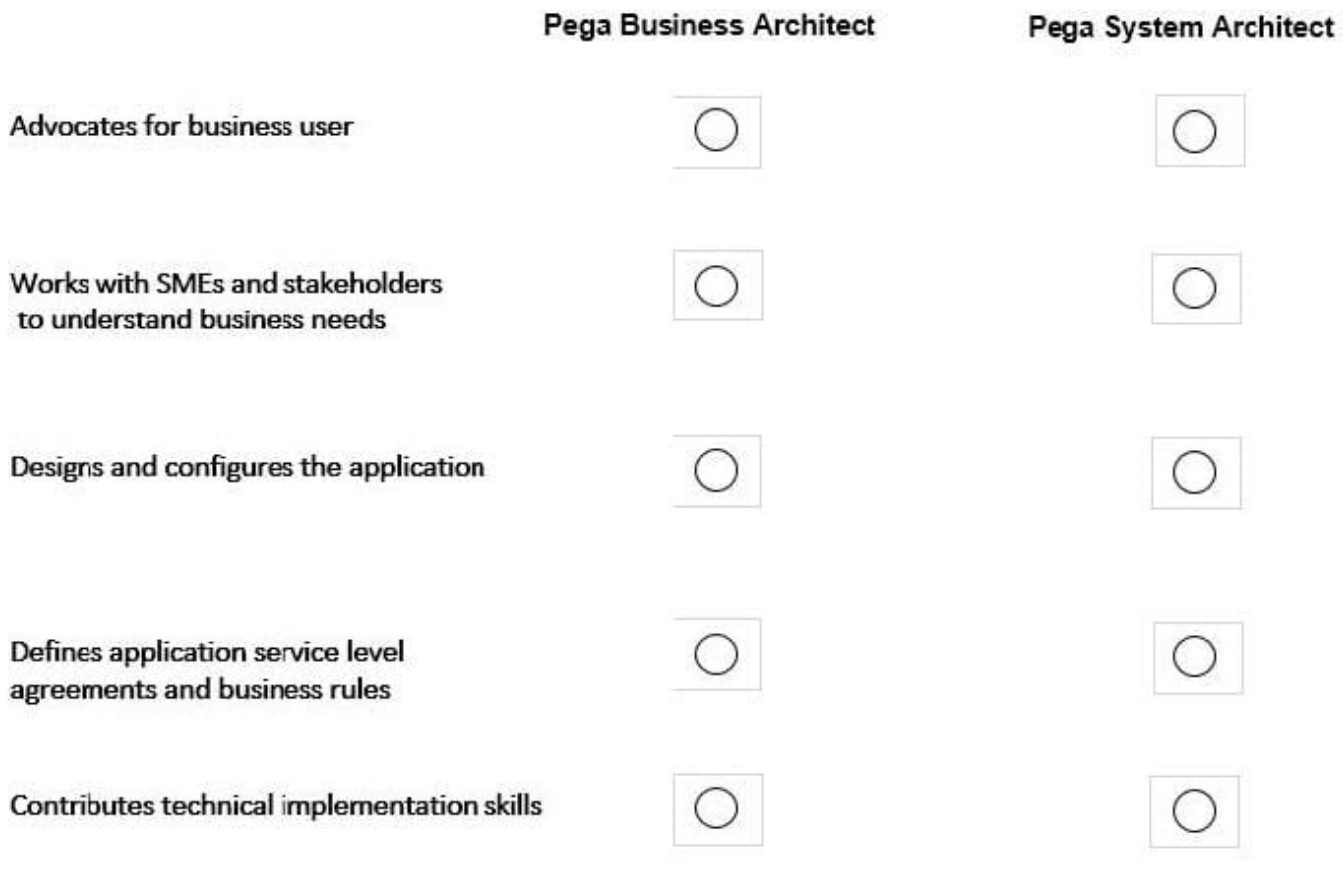

Correct Answer:

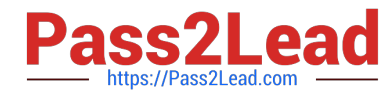

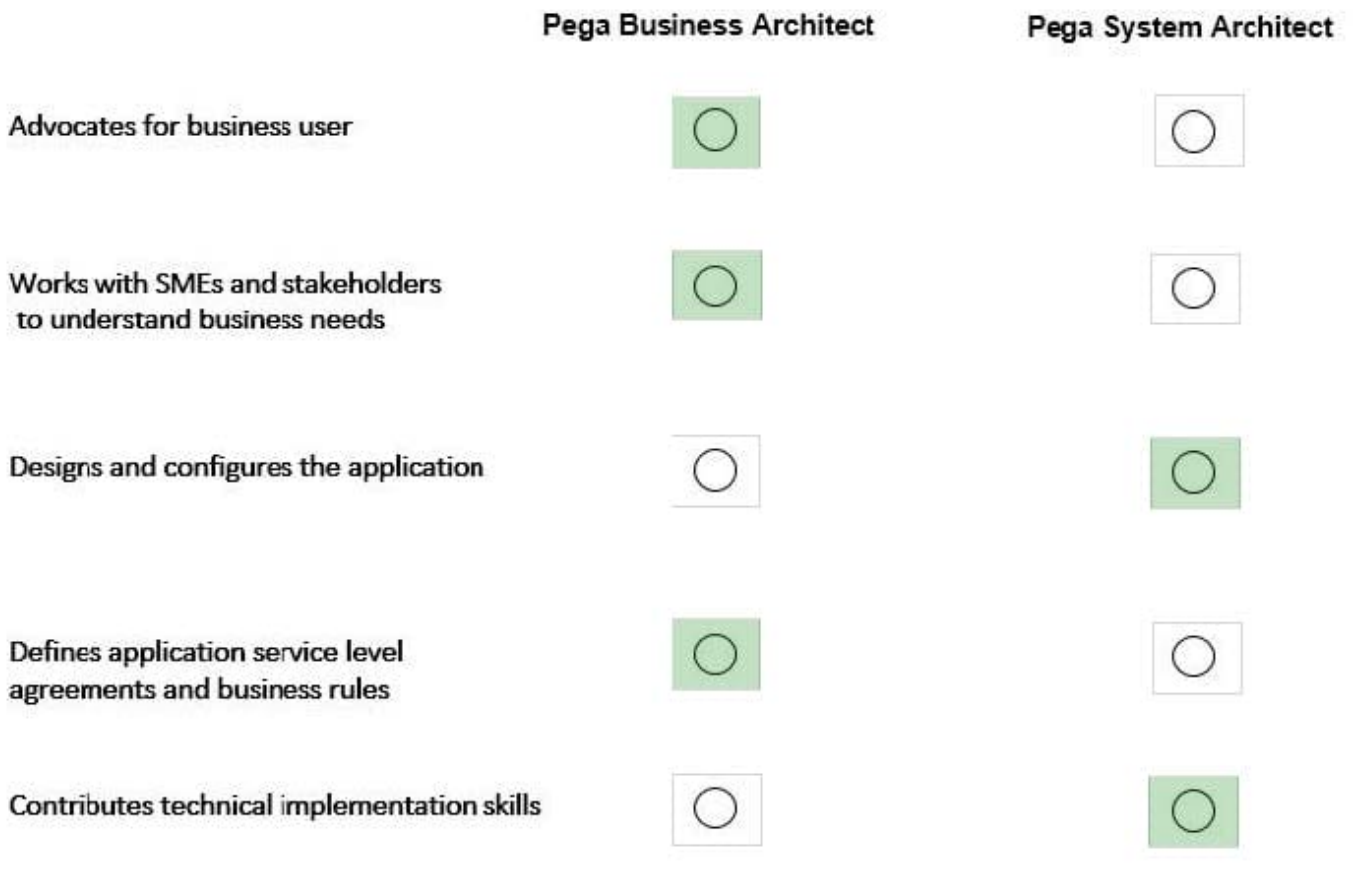

#### **QUESTION 4**

In the Answer Area, select the Data Transform configuration that defaults the Quantity property value on a Purchase Request case to 1.

Hot Area:

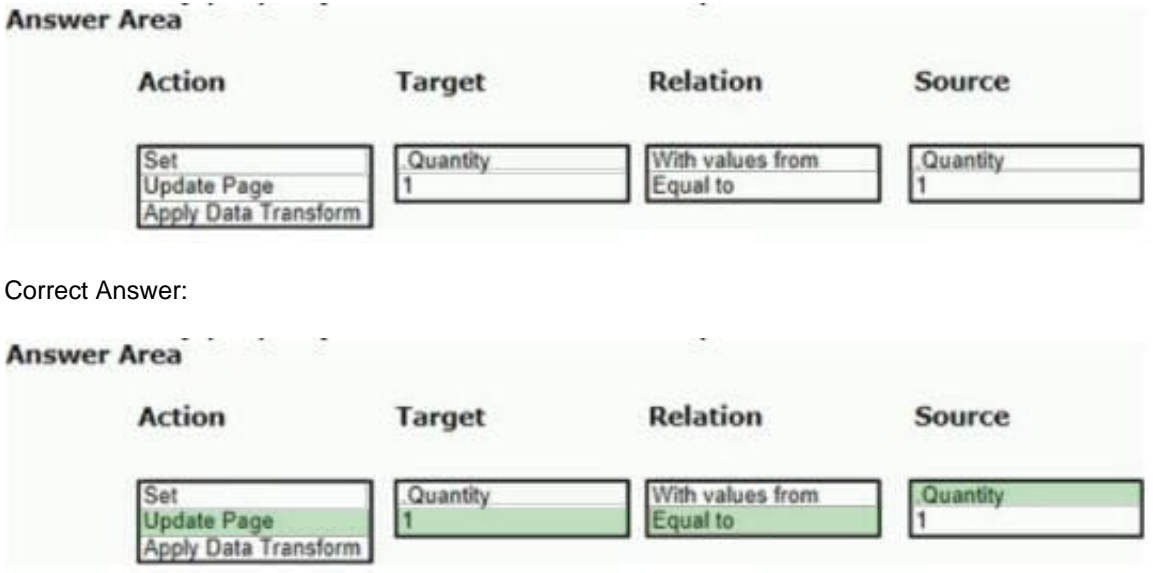

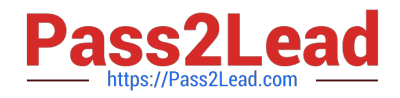

#### **QUESTION 5**

In the Answer area, identify the type of data measured in each report.

Hot Area:

#### **Answer Area**

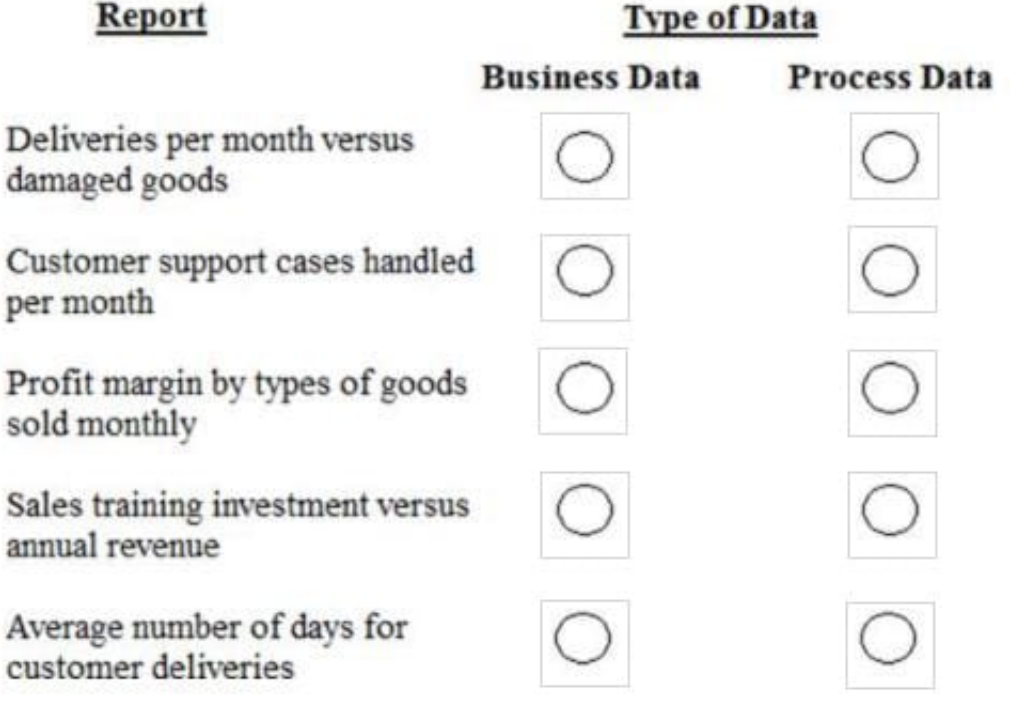

Correct Answer:

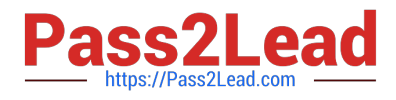

#### **Answer Area**

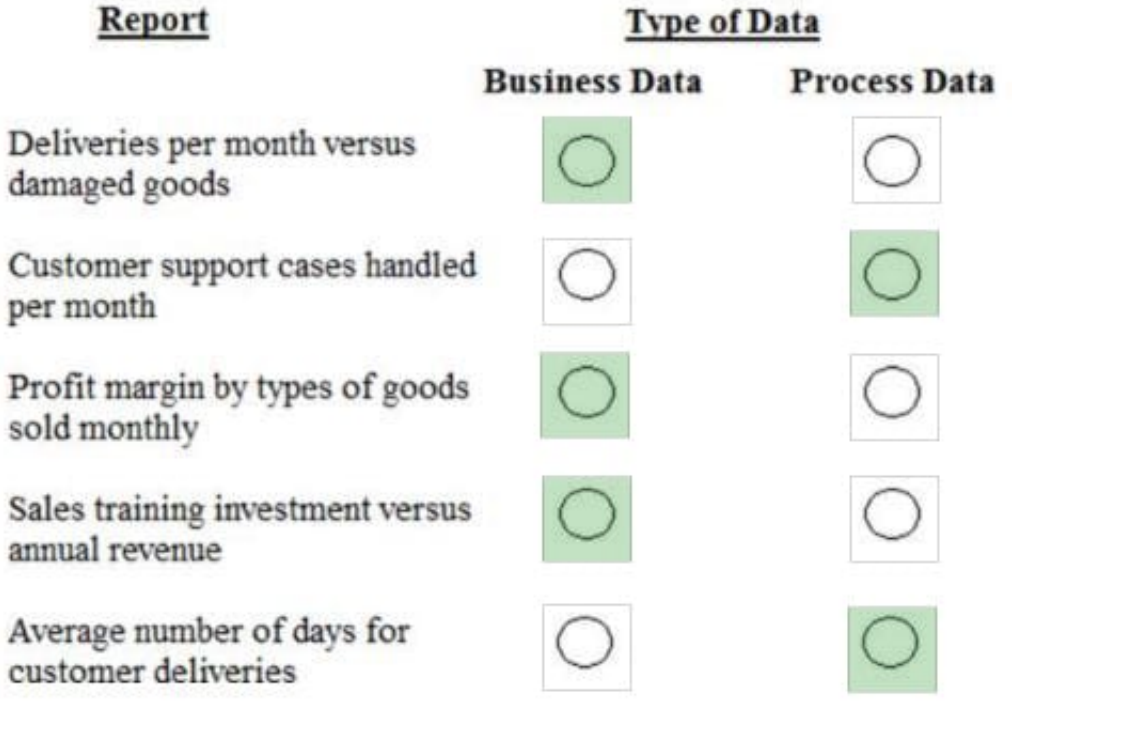

[Latest PEGAPCSA84V1](https://www.pass2lead.com/pegapcsa84v1.html) **[Dumps](https://www.pass2lead.com/pegapcsa84v1.html)** 

[PEGAPCSA84V1 Exam](https://www.pass2lead.com/pegapcsa84v1.html) **[Questions](https://www.pass2lead.com/pegapcsa84v1.html)** 

[PEGAPCSA84V1](https://www.pass2lead.com/pegapcsa84v1.html) **[Braindumps](https://www.pass2lead.com/pegapcsa84v1.html)**